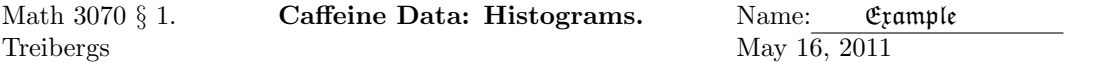

Data File Used in this Analysis:

# M3070 - 1 Caffeine Data Treibergs # May 15, 2011 # # Data from Dalgaard, "Introductory Statistics with R, 2nd. ed." # Springer, 2008 # # This data was obtained by Altman ("Practical Statistics for Medical # research," Chapman & Hall, 1991) # It records caffeine consumption by marital status among women giving birth. Marital Consumption Freq Married 0 652 Prev.Married 0 36 Single 0 218 Married 1-150 1537 Prev.Married 1-150 46<br>Single 1-150 327 Single 1-150 327 Married 151-300 598 Prev.Married 151-300 38 Single 151-300 106 Married 301-... 242 Prev.Married 301-... 21 Single 301-... 67

R Session:

R version 2.10.1 (2009-12-14) Copyright (C) 2009 The R Foundation for Statistical Computing ISBN 3-900051-07-0 R is free software and comes with ABSOLUTELY NO WARRANTY. You are welcome to redistribute it under certain conditions. Type 'license()' or 'licence()' for distribution details. Natural language support but running in an English locale R is a collaborative project with many contributors. Type 'contributors()' for more information and 'citation()' on how to cite R or R packages in publications. Type 'demo()' for some demos, 'help()' for on-line help, or 'help.start()' for an HTML browser interface to help. Type  $'q()$ ' to quit R. [R.app GUI 1.31 (5538) powerpc-apple-darwin8.11.1] [Workspace restored from /Users/andrejstreibergs/.RData]

```
> tt <- read.table("M3074CaffeineData.txt", header=TRUE)
> tt
      Marital Consumption Freq
1 Married 0 652
2 Prev.Married 0 36
3 Single 0 218
4 Married 1-150 1537
5 Prev.Married 1-150 46
6 Single 1-150 327
7 Married 151-300 598
8 Prev.Married 151-300 38
9 Single 151-300 106
10 Married 301-... 242
11 Prev.Married 301-... 21
12 Single 301-... 67
\geq> attach(tt)
> mar <- factor(Marital); cons <- factor(Consumption)
\rightarrow> # Extract a table of values.
> mtab <- xtabs( Freq \tilde{m} mar + cons); mtab
           cons
mar 0 1-150 151-300 301-...
 Married 652 1537 598 242
 Prev.Married 36 46 38 21
 Single 218 327 106 67
> # To get sums over rows or cols.
> margin.table(mtab,1)
mar
    Married Prev.Married Single
      3029 141 718
> margin.table(mtab,2)
cons
   0 1-150 151-300 301-...<br>906 1910 742 330
       906 1910 742 330
> barplot(mtab)
> totcons <- margin.table(mtab,2); totcons
cons
     0 1-150 151-300 301-...
   906 1910 742 330
> # Barplot to show frequency by consumption.
> barplot(totcons, col="lightblue",main="Caffeine Consumption")
> # M3074Caffeine1.pdf
>
```
## **Caffeine Consumption**

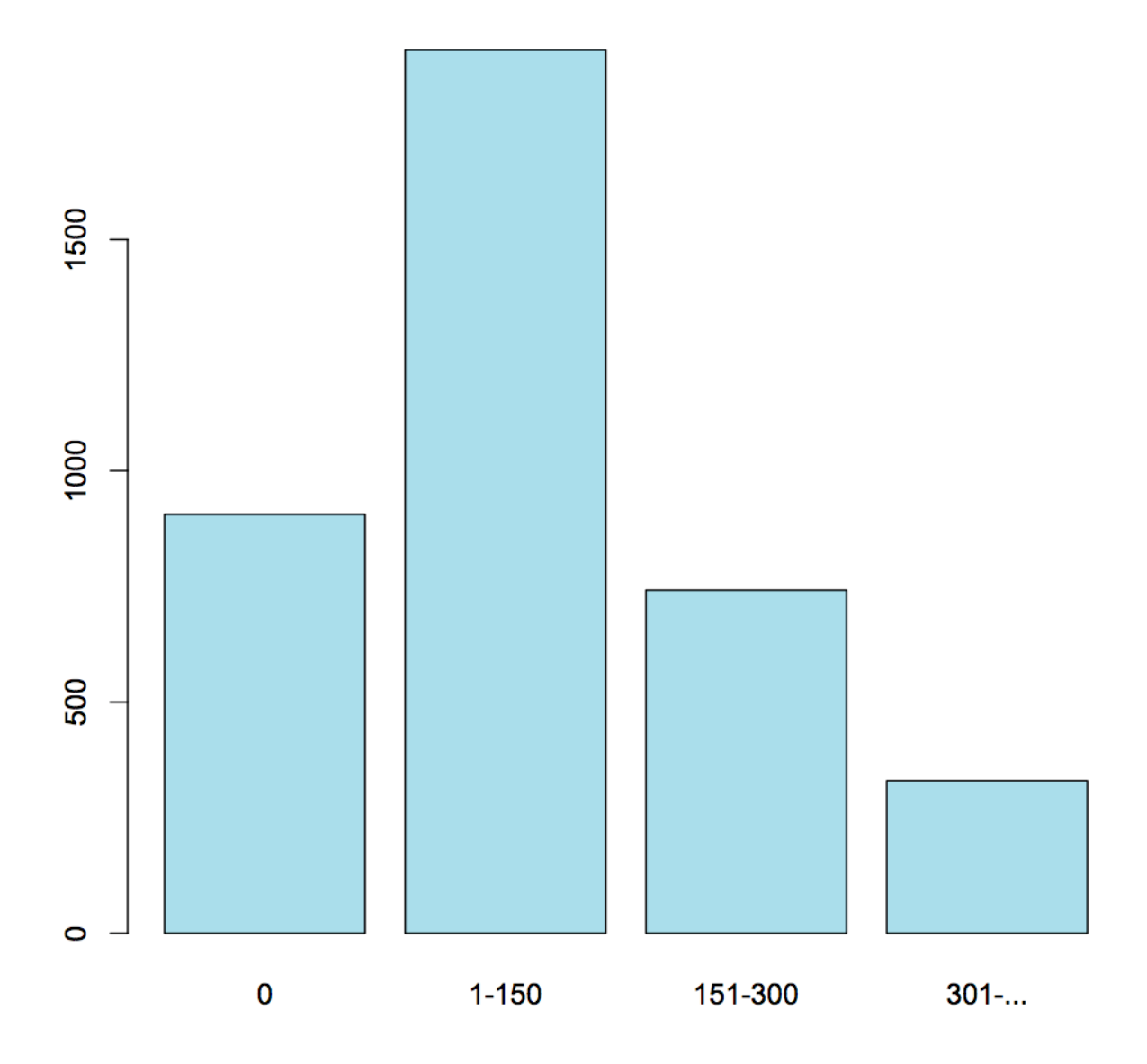

```
> # Following Daalgard, "Introductory Statistics with R, 2nd. ed.," Springer, 2008, p89
> # we illustrate various barplots. The prop.table extracts proportions by row or col.
> par(mfrow=c(2,2))> # To swap row and column, we transpose the matrix using t()
> t(mtab)mar
cons Married Prev.Married Single
 0 652 36 218
 1-150 1537 46 327<br>151-300 598 38 106
  151-300 598 38 106
  301-... 242 21 67
>
\geq> prop.table(mtab,2)
           cons
mar 0 1-150 151-300 301-...
 Married 0.71964680 0.80471204 0.80592992 0.73333333
 Prev.Married 0.03973510 0.02408377 0.05121294 0.06363636
 Single 0.24061810 0.17120419 0.14285714 0.20303030
> prop.table(t(mtab),2)
      mar
cons Married Prev.Married Single
 0 0.21525256 0.25531915 0.30362117
 1-150 0.50742819 0.32624113 0.45543175
 151-300 0.19742489 0.26950355 0.14763231
 301-... 0.07989435 0.14893617 0.09331476
>
> barplot(mtab)
> barplot(t(mtab), col=rainbow(4))
> barplot(t(mtab), col=rainbow(4), beside=TRUE)
> barplot(prop.table(t(mtab),2), col=rainbow(4),beside=TRUE)
> # M3074Caffeine3.pdf
```
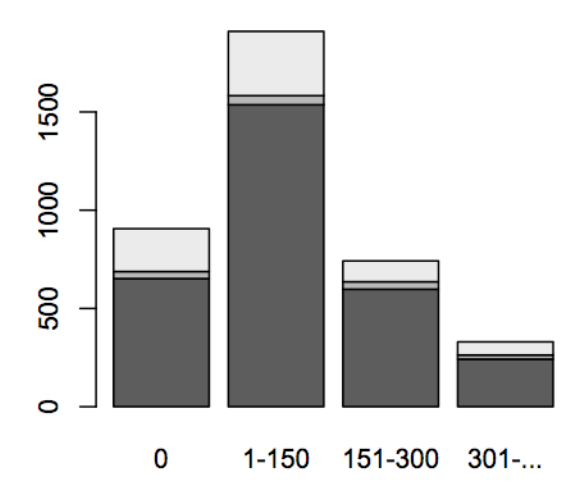

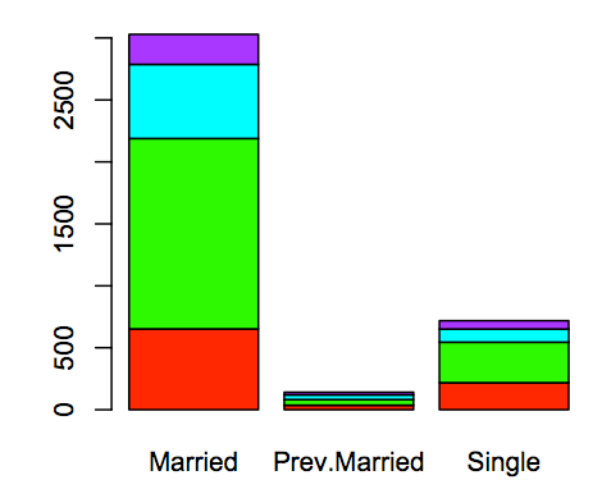

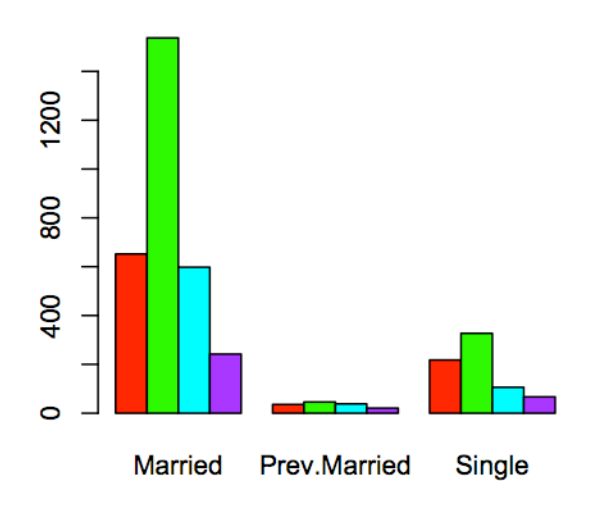

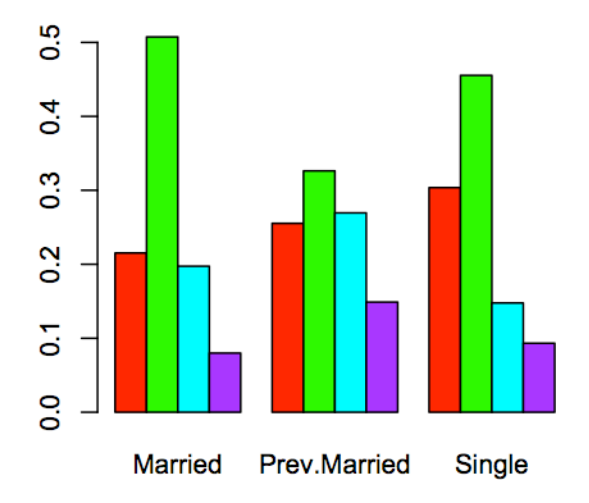

```
> par(mfrow=c(1,1))
>
> # Three barplots for marital status for proportions of caffeine consumers
> barplot(prop.table(t(mtab),2), col=rainbow(4),beside=TRUE,main="Proportion of Caffeine Consumption'
> legend(5,.5,colnames(mtab),fill=rainbow(4))
> # M3074Caffeine4.pdf
>
```
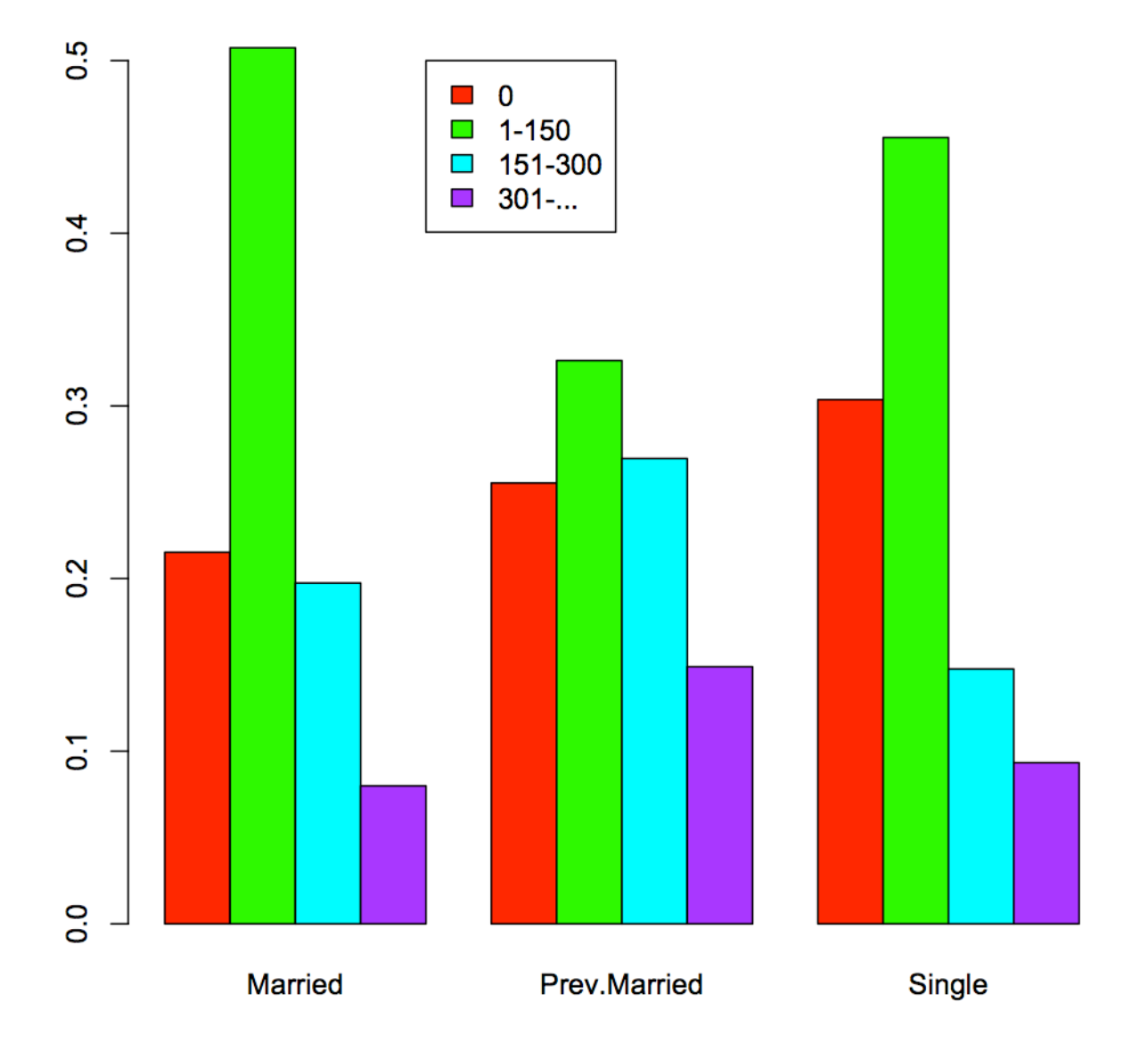

## **Proportion of Caffeine Consumption**

```
>
> Cleveland's Dotcharts do a better job than piecharts to display data.
> Here is the same information displayed as a dotchart.
> dotchart(prop.table(t(mtab),2),main="Proportion of Caffeine Consumption",lcolor="black")
> # cleveland Dotchart M3074caffeine5.pdf
>
```
## **Married**  $301 - ...$ 151-300  $1 - 150$  $\cdots$   $\Theta$   $\cdots$ 0 Prev.Married  $301-.$ 151-300  $1 - 150$ 0 **Single**  $301-.$ 151-300  $1 - 150$ - - - - - 0 - -0 . . . . . . 0 . . . . . . . . . . . .  $\overline{1}$  $\mathbf{I}$ I  $0.1$  $0.2$  $0.3$  $0.4$  $0.5$

## **Proportion of Caffeine Consumption**

```
> # We can extract a single row by naming the row and leaving the column index variable
> mtab["Married",]
      0 \quad 1-150 \quad 151-300 \quad 301-...652 1537 598 242
>
> # Here is the same informantion displayed as a piechart. Note that it is harder for
> # the eye to tell the relative areas.
\rightarrow> opar <- par(mfrow=c(2,2),mex=0.8,mar=c(1,1,2,1))> pie(mtab["Married",],main="Married",col=rainbow(4))
> pie(mtab["Prev.Married",],main="Previously Married",col=rainbow(4))
> pie(mtab["Single",],main="Single",col=rainbow(4))
> par(opar)
> # M3074Caffeine6.pdf
```
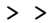

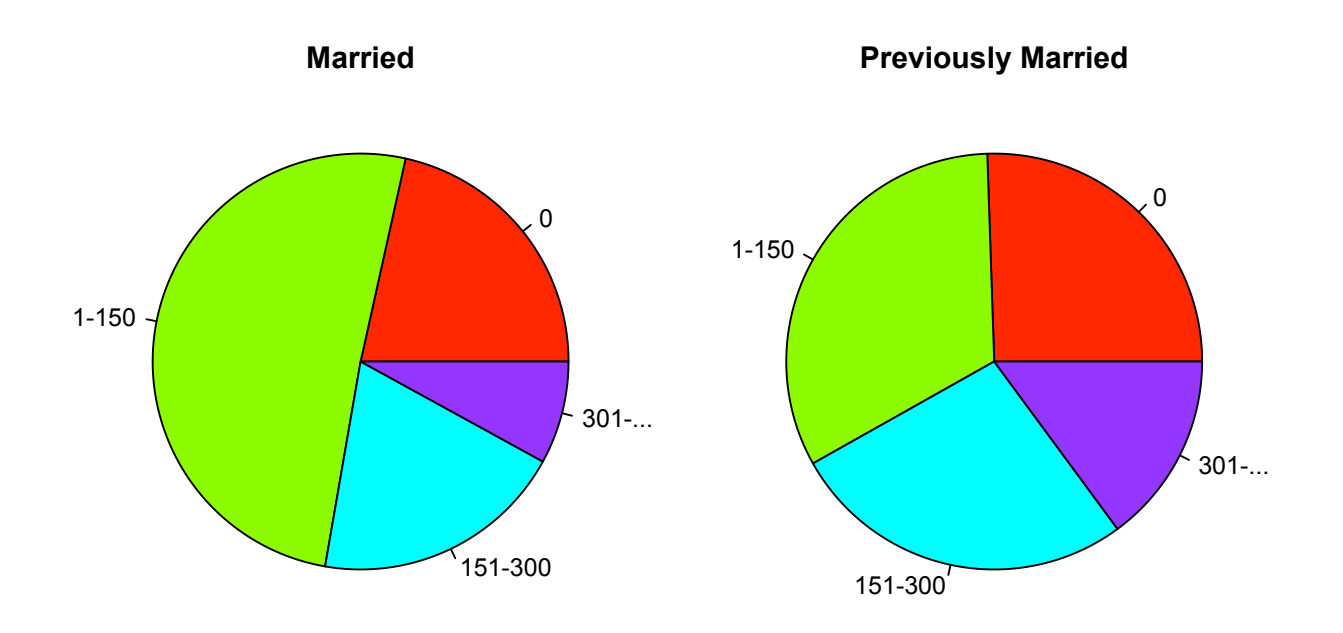

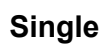

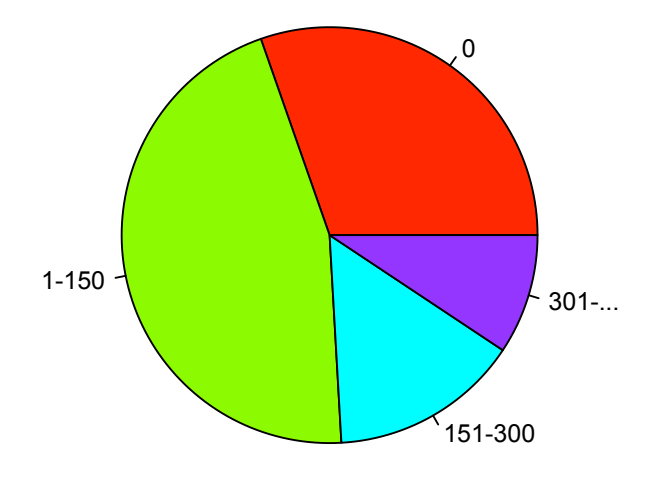